$12$  ∗1

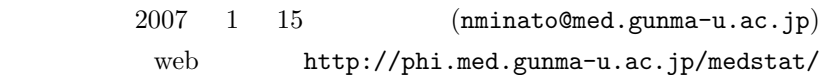

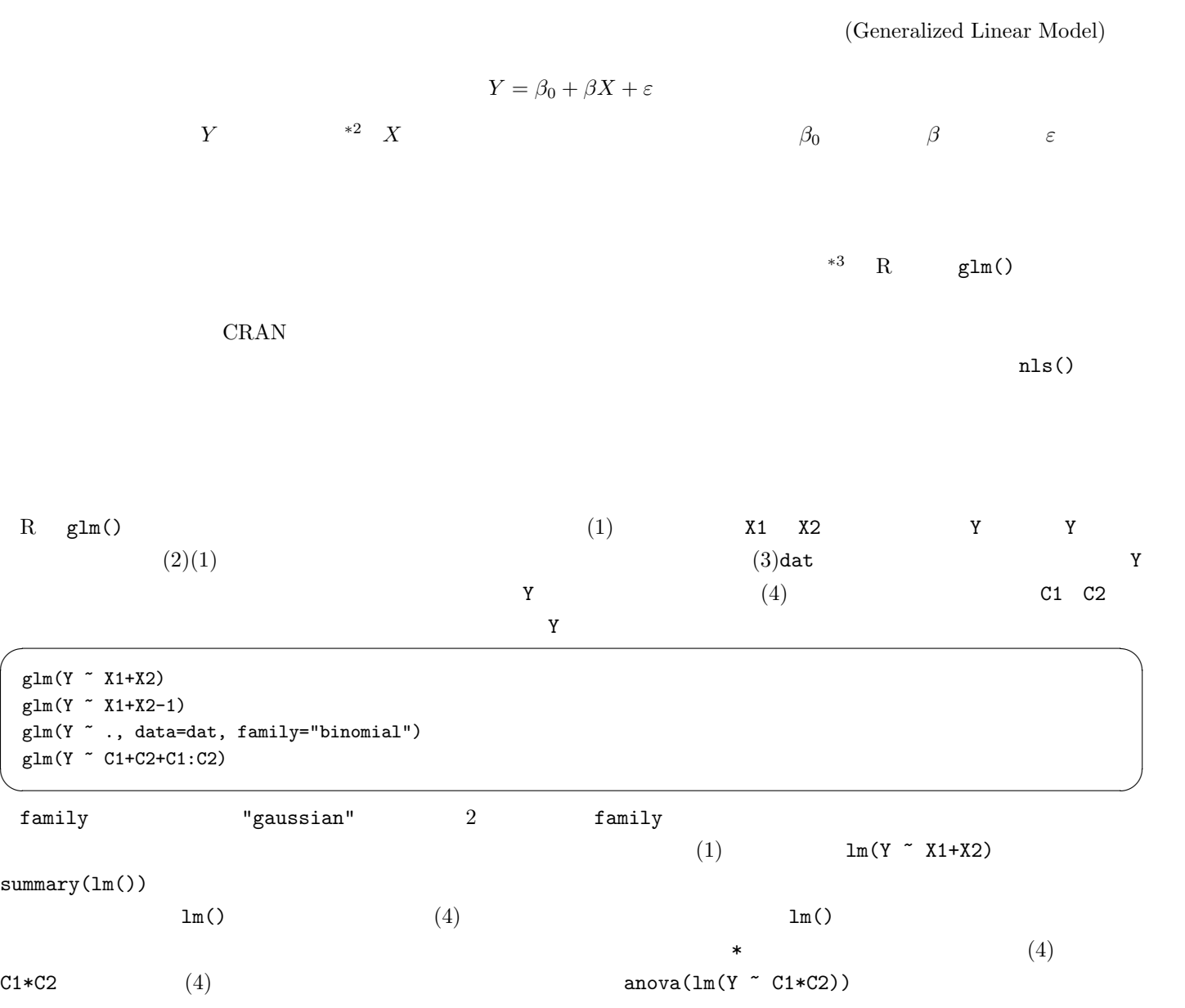

 $*1$  http://phi.med.gunma-u.ac.jp/medstat/it12-2006.pdf

 $*2$  $*3$ 

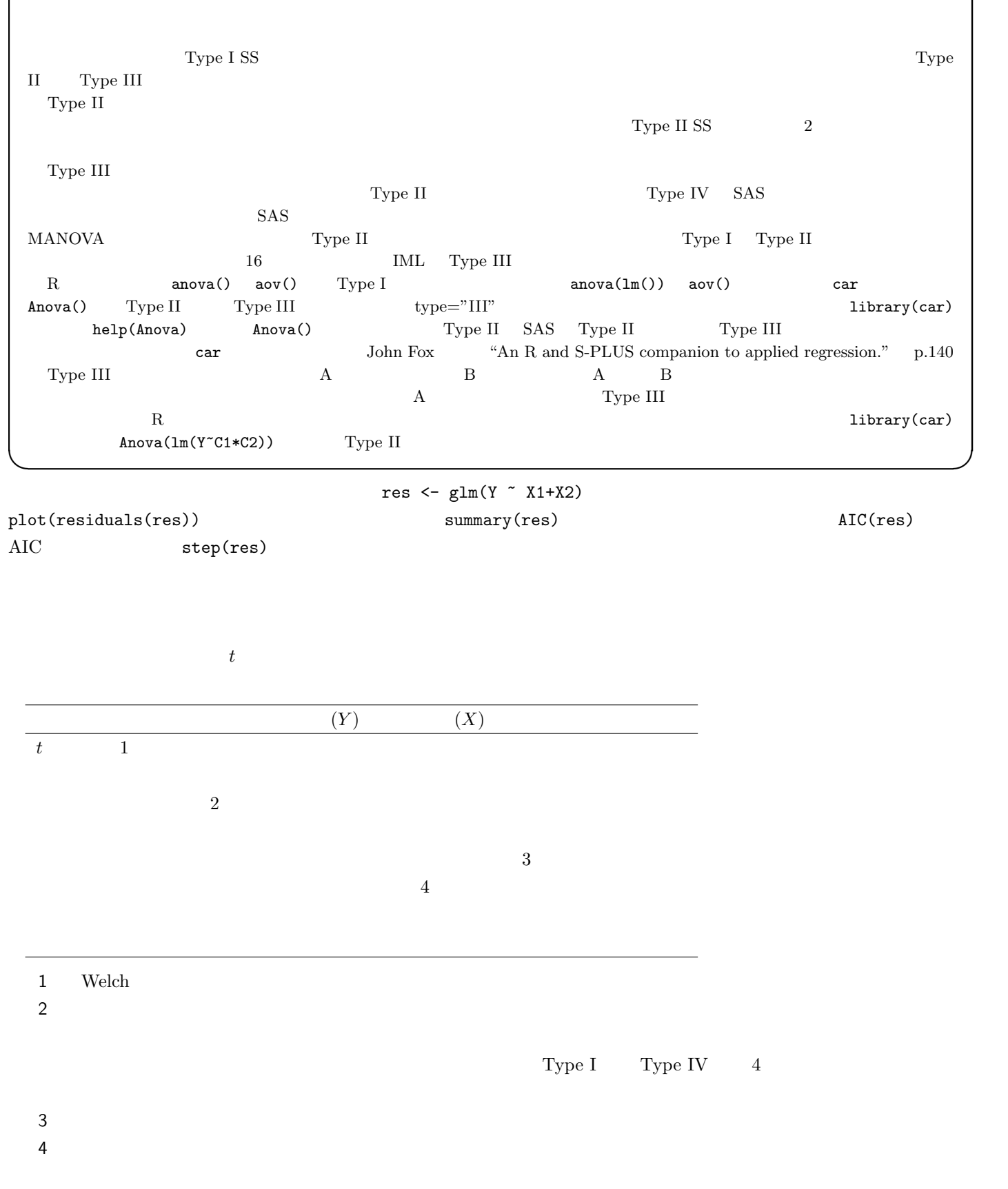

✓コラム:分散分析における平方和 ✏

 $t$ 

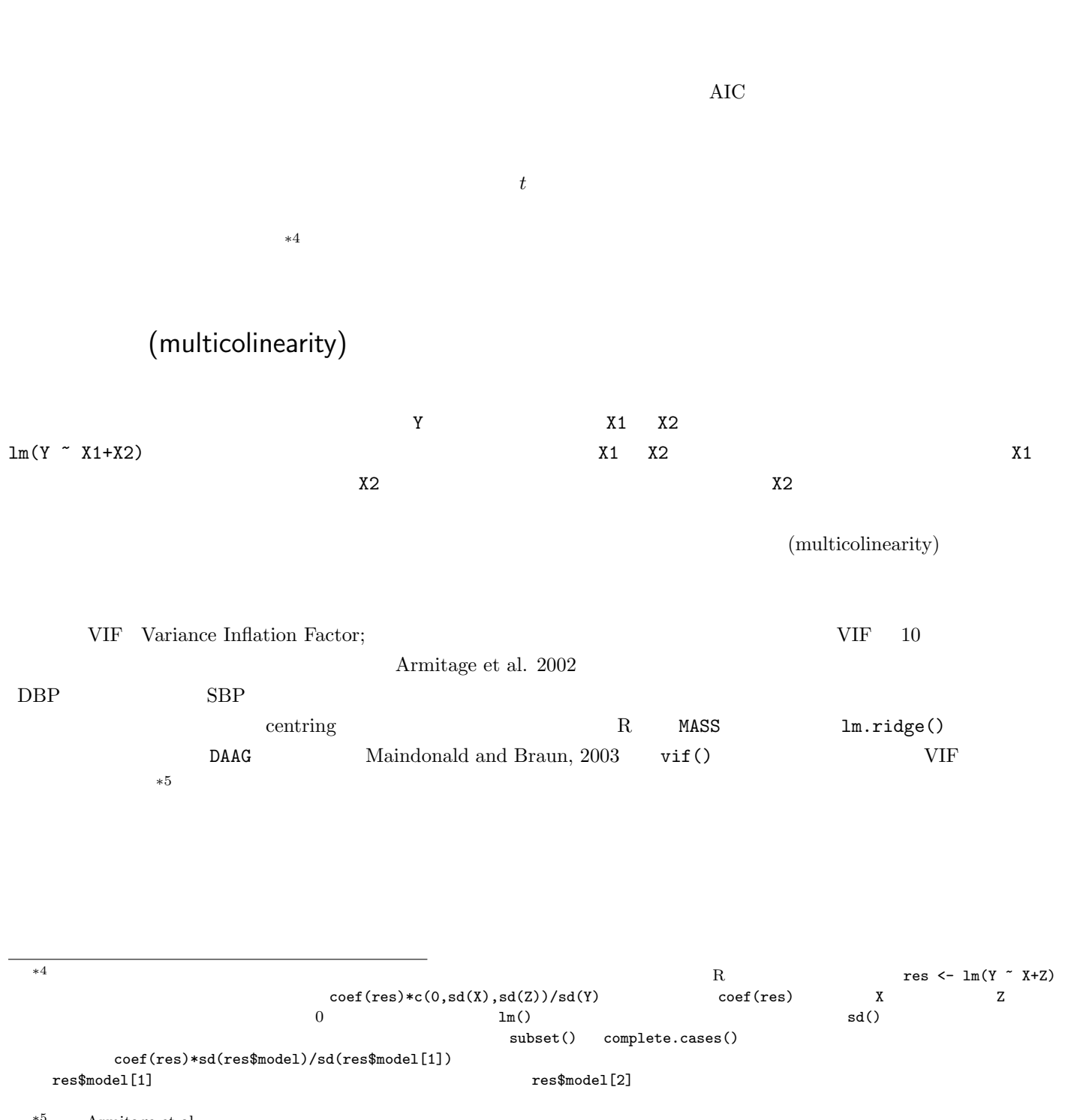

∗5 Armitage et al.

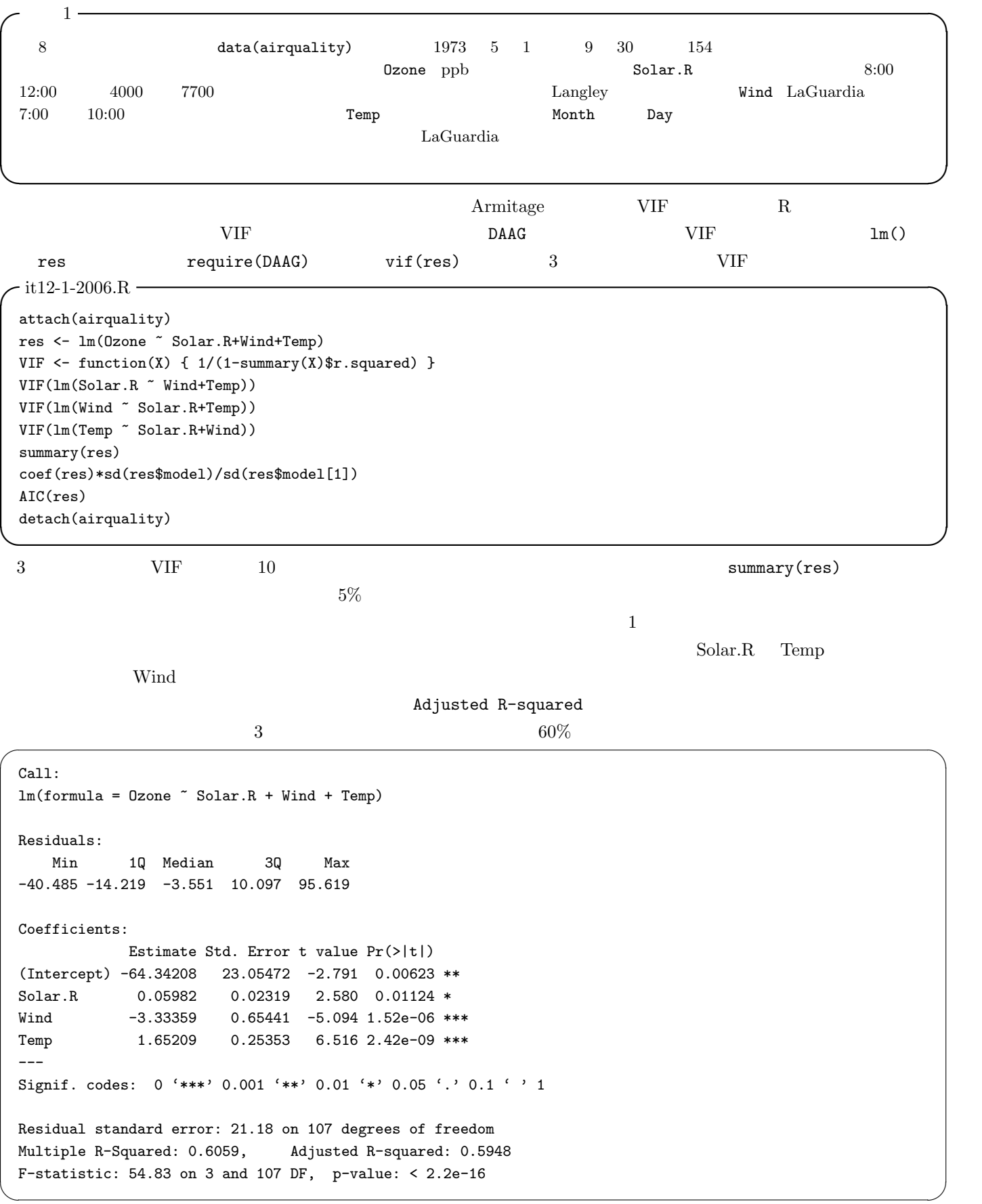

coef(res)\*sd(res\$model)/sd(res\$model[1])

 $Temp$ 

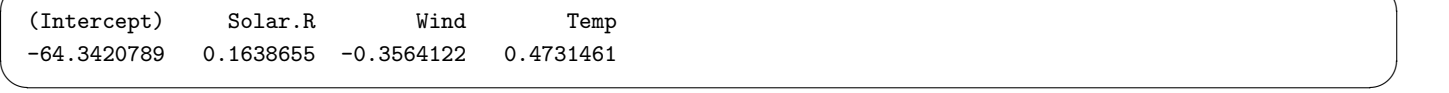

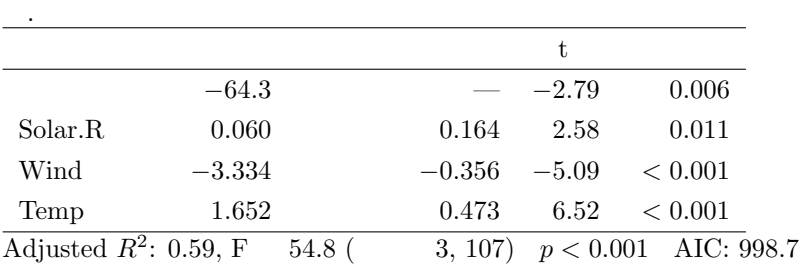

 $(1)$   $(2)$ 

 $AIC$ 

 $r$ es the contract of the contract of  $N$  ind  $r$ plot(residuals(res)~res\$model\$Wind)

plot(residuals(res))

 $\texttt{predict()} \begin{array}{ll} \texttt{Window} & \texttt{Window} \end{array}$ 

 $Nind$  Dzone  $\alpha$ 

 $95\%$ 

 $\overline{\phantom{a}}$   $\overline{\phantom{a}}$   $\overline{\$ 

 $-$ it12-2-2006. $R$  –

attach(airquality) res <- lm(Ozone ~ Solar.R+Wind+Temp) EW <- seq(min(Wind),max(Wind),len=100) ES <- rep(mean(Solar.R,na.rm=T),100) ET <- rep(mean(Temp,na.rm=T),100) Ozone.EWC <- predict(res,list(Wind=EW,Solar.R=ES,Temp=ET),interval="conf") plot(Ozone~Wind) lines(EW,Ozone.EWC[,1],lty=1) lines(EW,Ozone.EWC[,2],lty=2) lines(EW,Ozone.EWC[,3],lty=2) detach(airquality) ✒ ✑

 $\rm {AIC}$ 

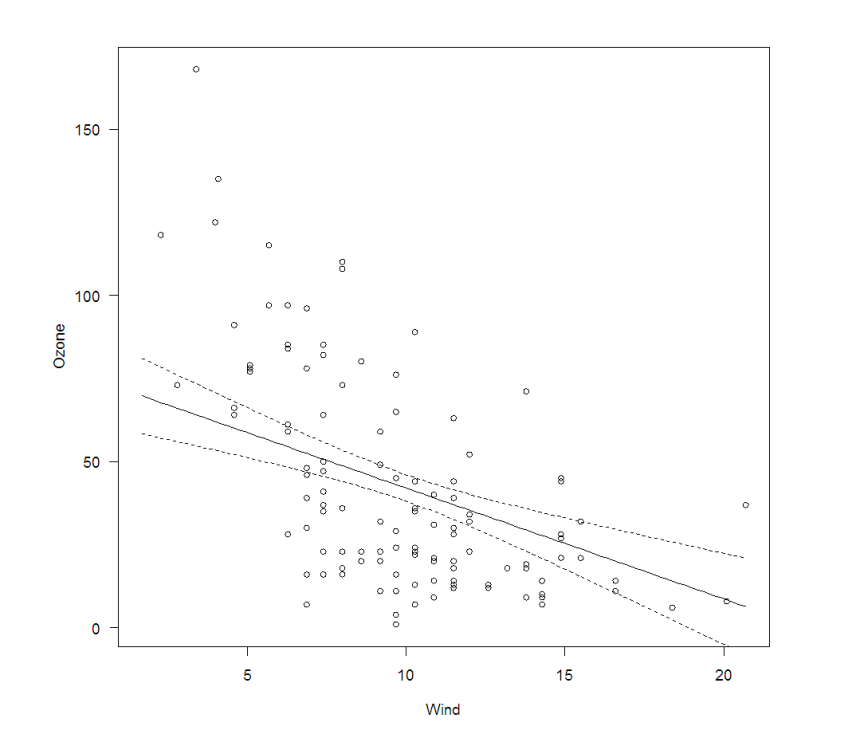

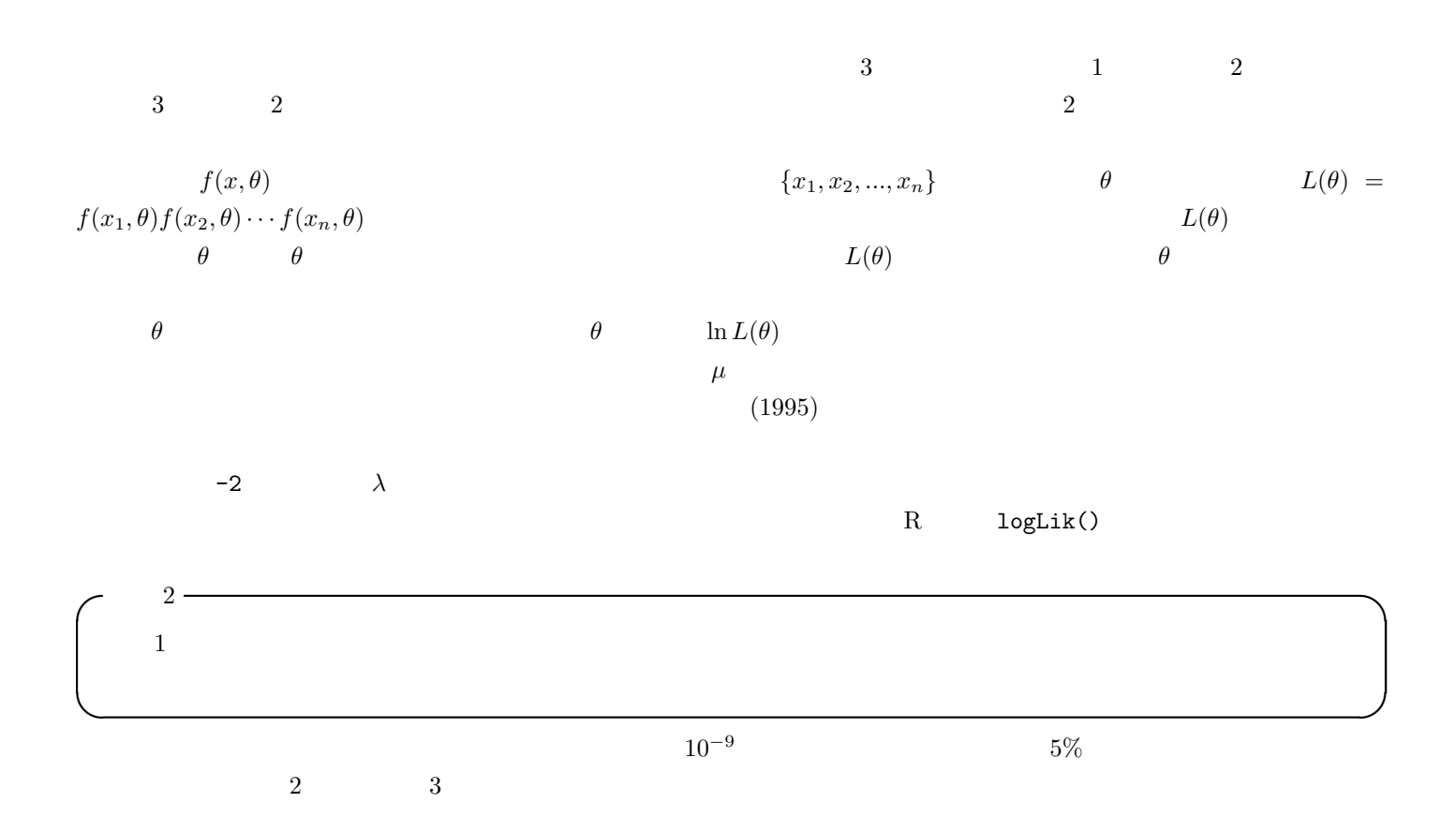

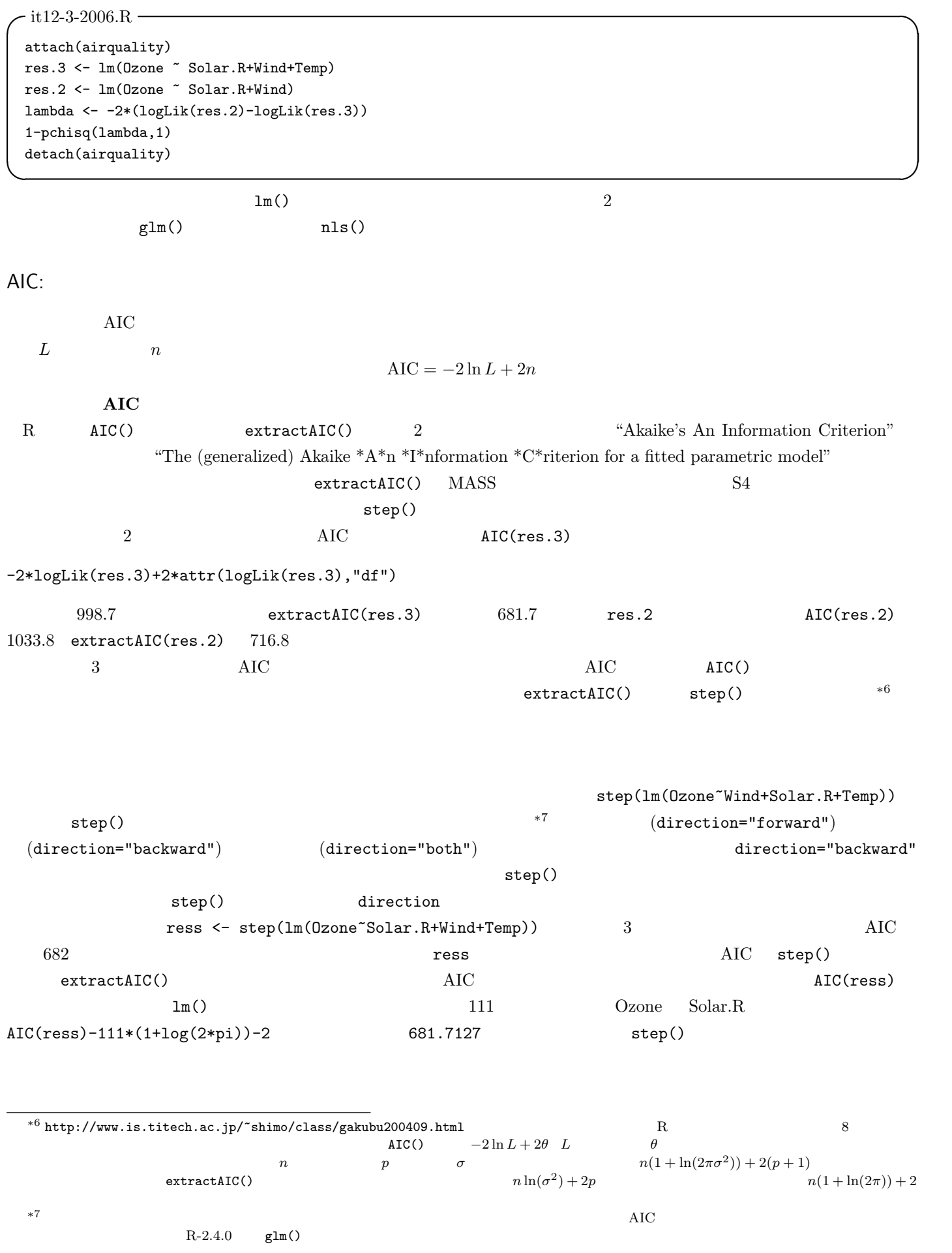

 $-$ it12-4-2006.R(1)  $-$ 

attach(airquality) res <- lm(Ozone~Solar.R+Wind+Temp) ress <- step(res) summary(ress) AIC(ress) ✒ ✑

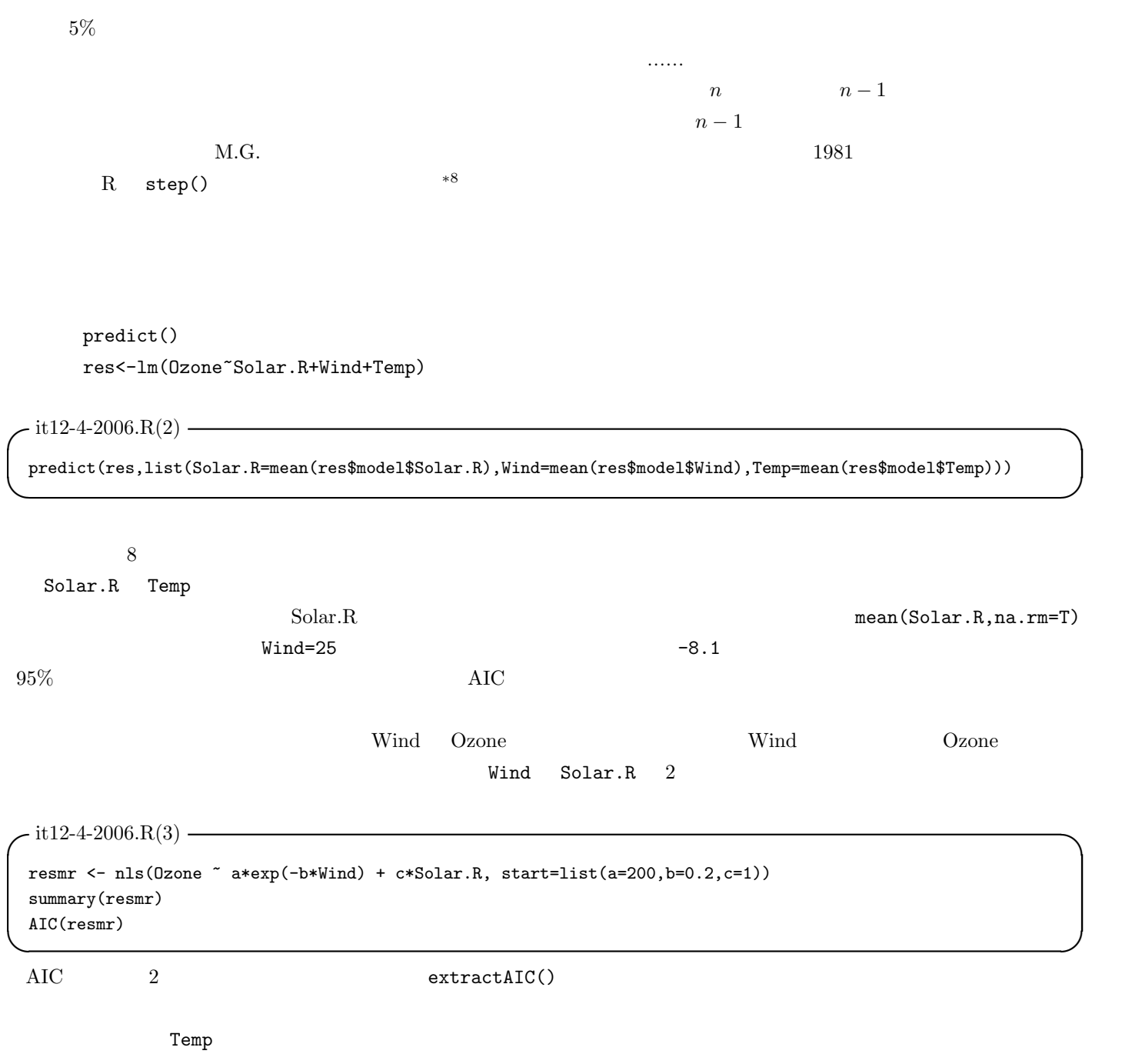

 $*8$  http://aoki2.si.gunma-u.ac.jp/R/All\_possible\_subset\_selection.html  $\,$  R  $\,$ 

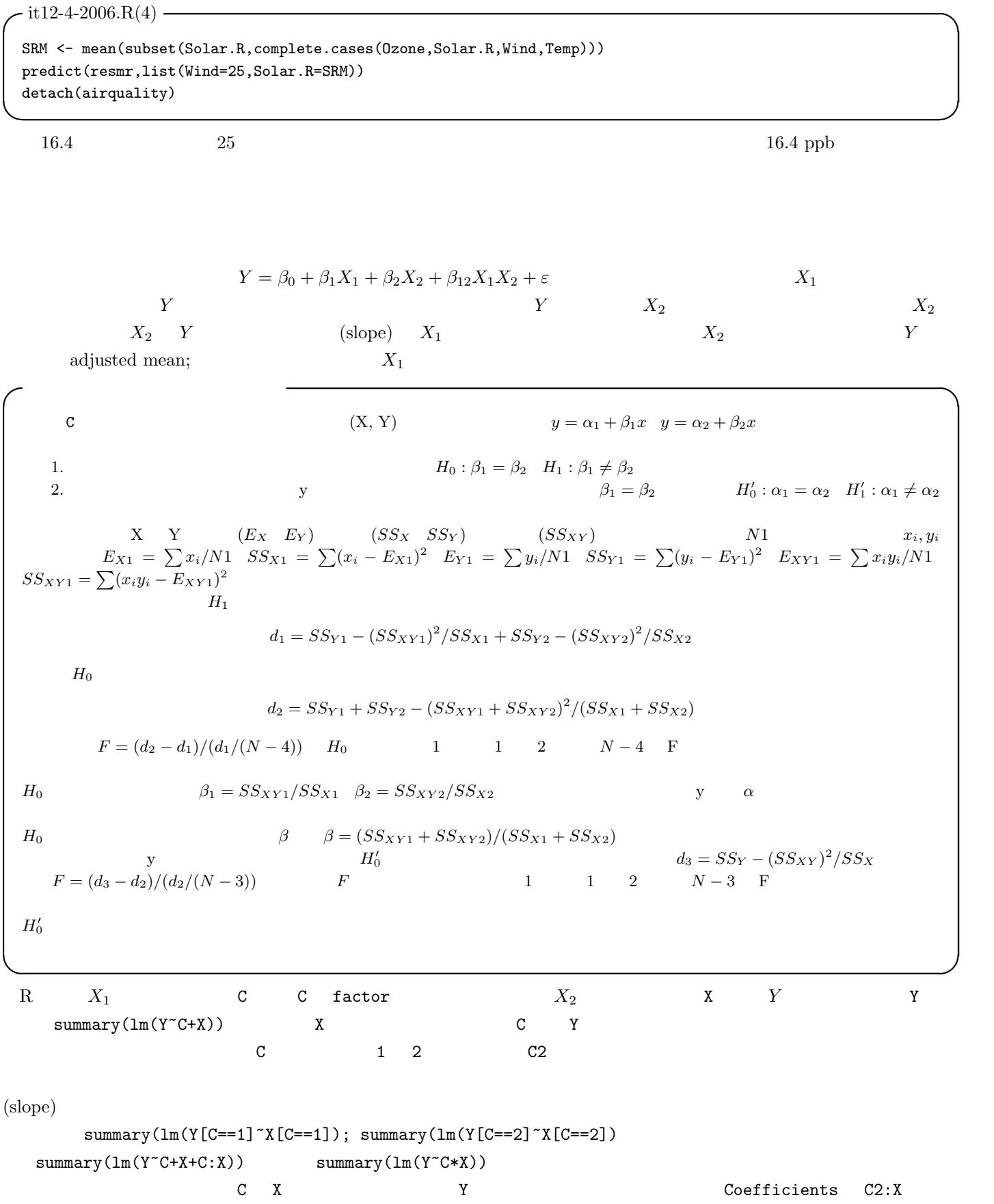

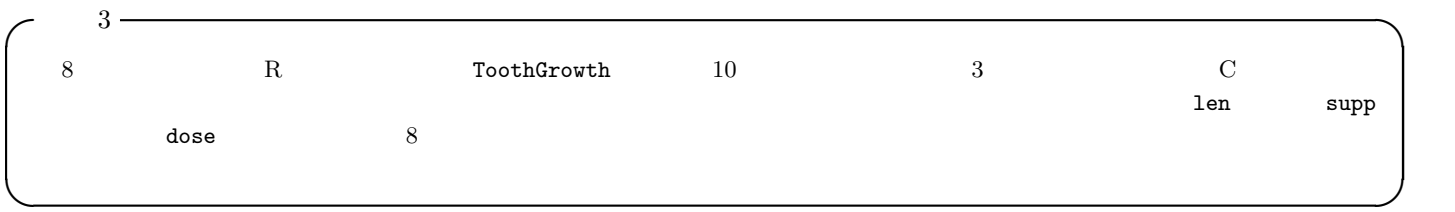

✒ ✑

✓とすると, ✏

```
\text{coplot}(\text{len}^*\text{dose} \mid \text{supp}) 2
  -it12-5-2006.R(1) -attach(ToothGrowth)
  plot(dose,len,pch=as.integer(supp),ylim=c(0,35))
  legend(max(dose)-0.5,min(len)+1,levels(supp),pch=c(1,2))
  abline(lm1 <- lm(len[supp=='VC']~dose[supp=='VC']))
  abline(lm2 \leftarrow lm(len[supp=='0J']^*dose[supp=='0J']),lty=2)summary(lm1)
```
 $summary(lm1)$  summary(lm2)

```
- it 12-5-2006.R(2) -
```
summary(lm2)

```
lm3 <- lm(len ~ supp*dose)
summary(lm3)
detach(ToothGrowth) ✒ ✑
```

```
Ca11:lm(formula = len \sim supp * dose)Residuals:
    Min 1Q Median 3Q Max
 -8.22643 -2.84625 0.05036 2.28929 7.93857
 Coefficients:
          Estimate Std. Error t value Pr(>|t|)
 (Intercept) 11.550 1.581 7.304 1.09e-09 ***
 suppVC -8.255 2.236 -3.691 0.000507 ***
 dose 7.811  1.195  6.534  2.03e-08 ***
 suppVC:dose 3.904 1.691 2.309 0.024631 *
 ---
 Signif. codes: 0 '***' 0.001 '**' 0.01 '*' 0.05 '.' 0.1 ' ' 1
 Residual standard error: 4.083 on 56 degrees of freedom
 Multiple R-Squared: 0.7296, Adjusted R-squared: 0.7151
 F-statistic: 50.36 on 3 and 56 DF, p-value: 6.521e-16 ✒ ✑
```
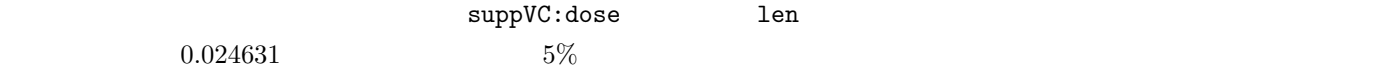

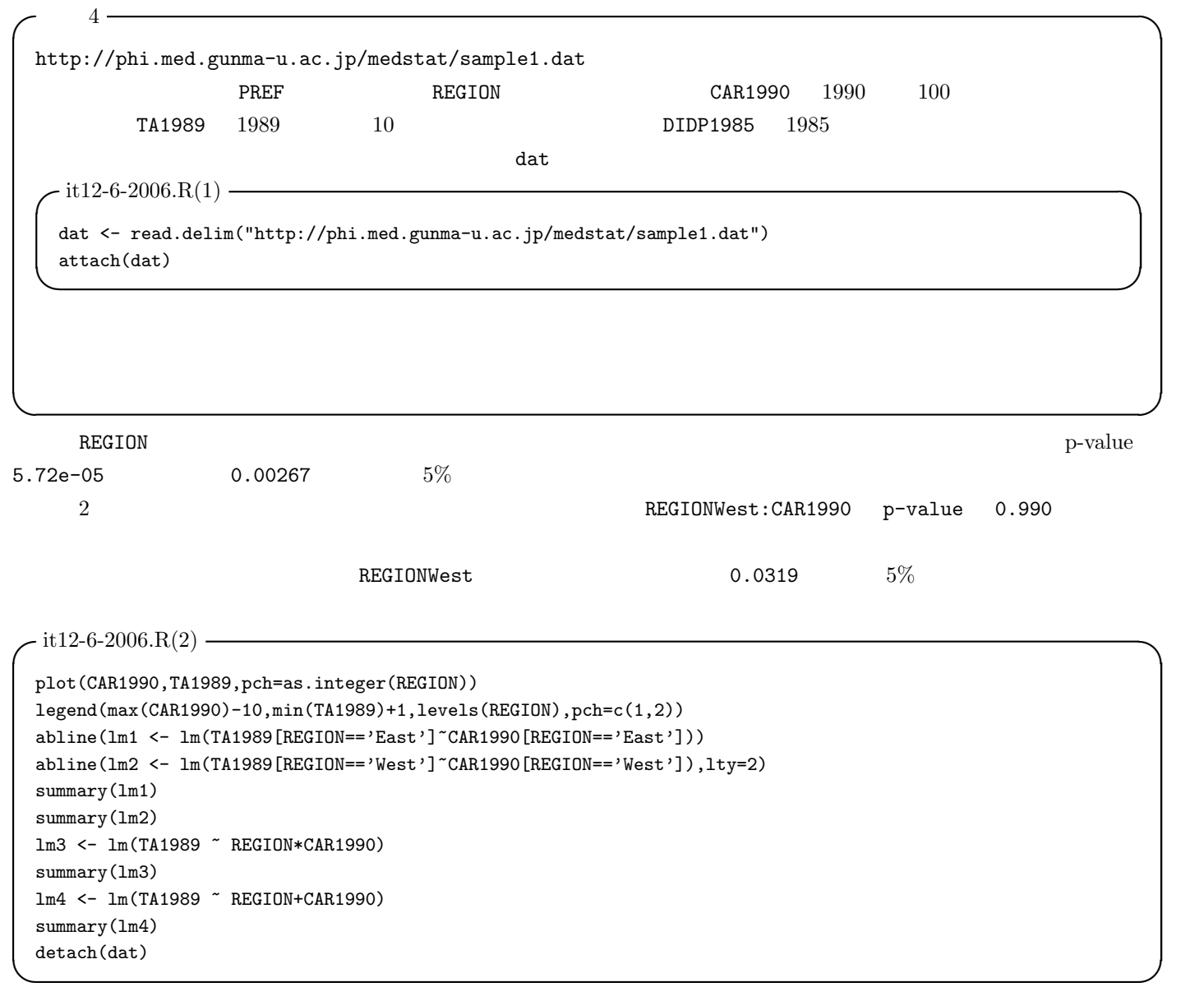

glm()

この問題は,疾病の有病割合を P とすると,ln(P/(1 − P)) = b<sup>0</sup> + b1X<sup>1</sup> + ...bkX<sup>k</sup> と定式化できる。X<sup>1</sup> が要因の有無を示 す2値変数で,X2, ...X<sup>k</sup> が交絡であるとき,X<sup>1</sup> = 0 の場合を X<sup>1</sup> = 1 の場合から引けば, b<sup>1</sup> = ln(P1/(1 − P1)) − ln(P0/(1 − P0)) = ln(P<sup>1</sup> ∗ (1 − P0)/(P<sup>0</sup> ∗ (1 − P1)))

 $b_1$  5% between  $b_2$  5% of  $95\%$ 

$$
\exp(b_1 \pm 1.96 \times \text{SE}(b_1))
$$

 $\mbox{AIC} \qquad \quad \mbox{Nagelkerke} \quad \ R^2 \qquad \qquad \mbox{Nagelkerke, 1991)}$ 

Faraway (2006)

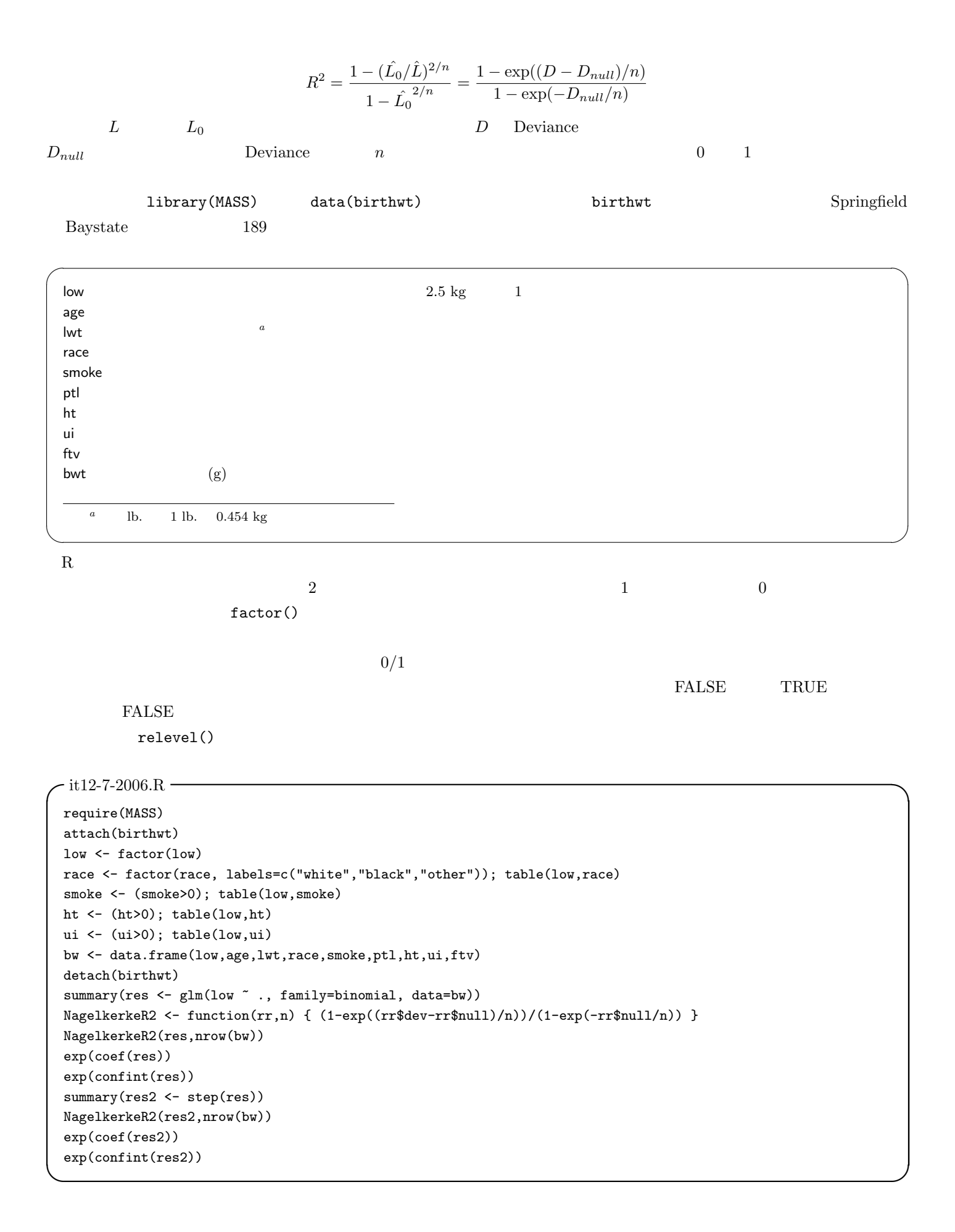

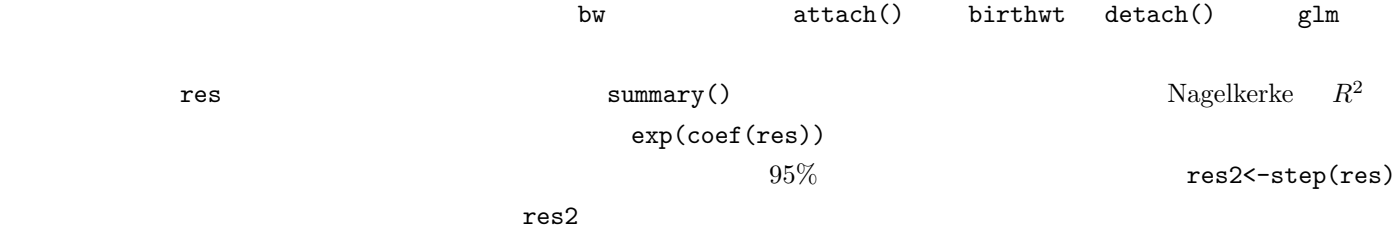

 $2.56$ 

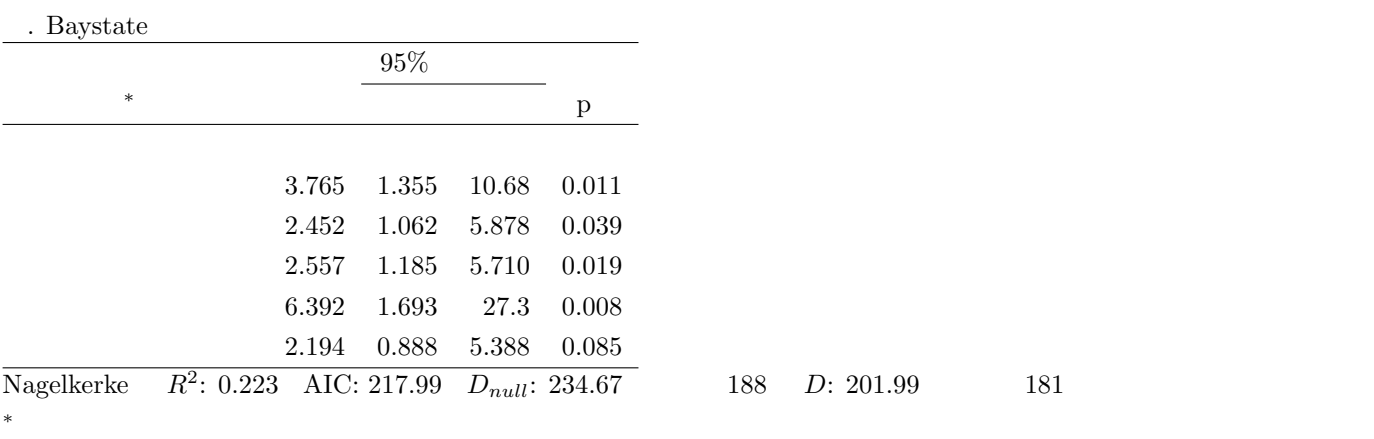

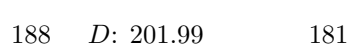

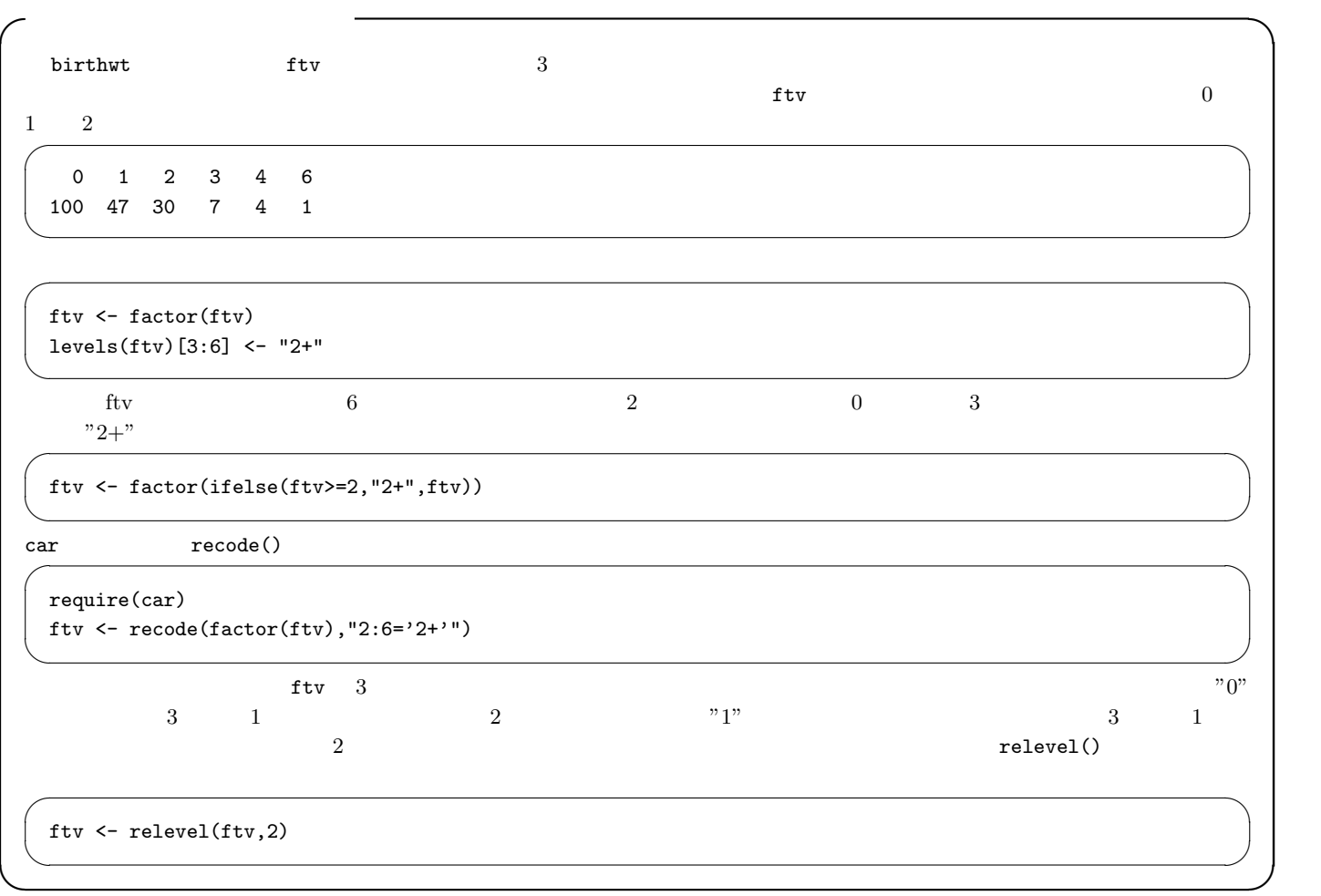

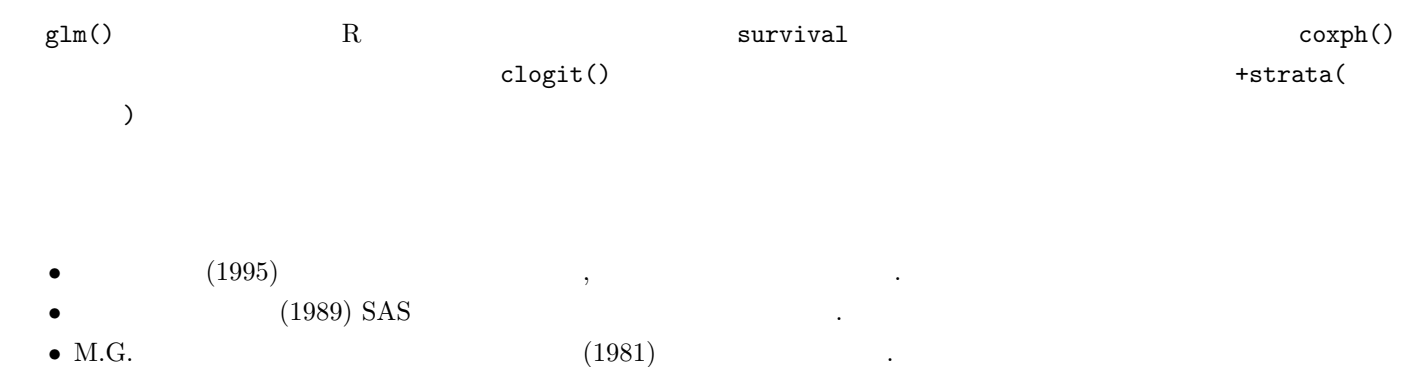

- Armitage P, Berry G, Matthews JNS (2002) Statistical Methods in Medical Research, 4th ed., Blackwell Publishing.
- Faraway JJ (2006) Extending the linear models with R: Generalized linear, mixed effects and nonparametric regression models. Chapman and Hall.
- Maindonald J, Braun J (2003) Data analysis and graphics using R, Cambridge Univ. Press.
- Nagelkerke N (1991) A note on a general definition of the coefficient of determination. Biometrika, 78: 691-692.

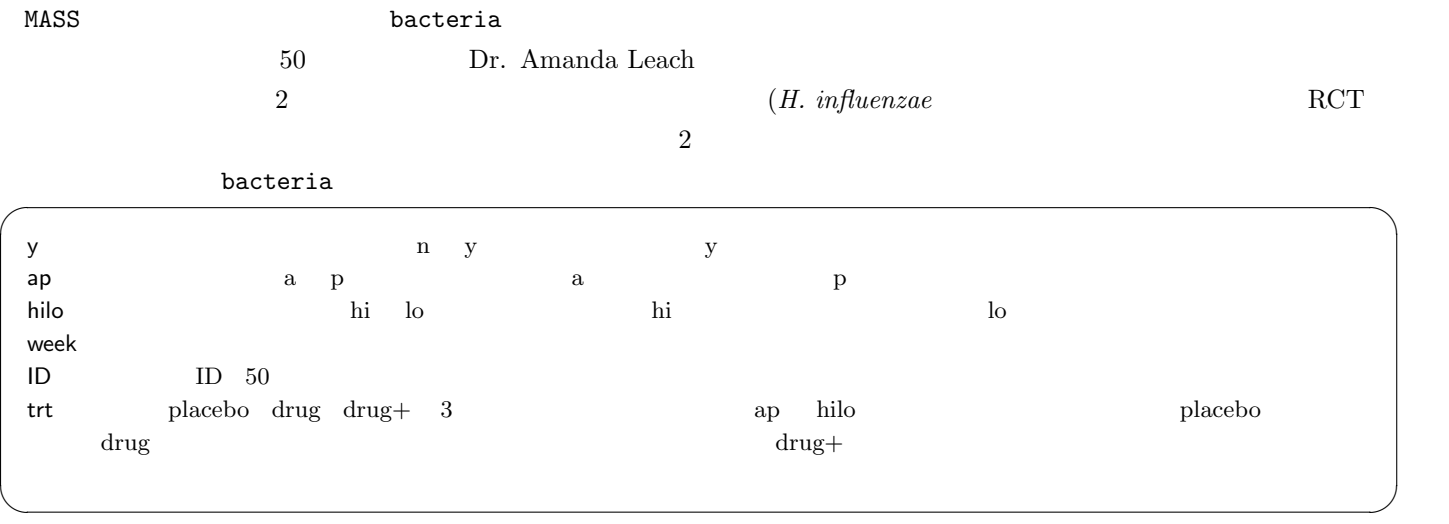

 $1$ 

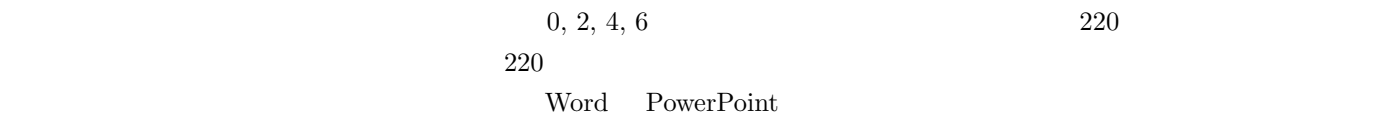

14